# The Gigabyte Gazette

The Monthly Newsletter of the

Sun City Summerlin
Computer Club

**DECEMBER 2012** 

# **Table of Contents**

| President's Message                     | 1  |
|-----------------------------------------|----|
| Issue Contributors                      | 2  |
| Submissions Welcome                     | 2  |
| SCSCC Board of Directors Actions        | 2  |
| General Membership and Business Meeting | 3  |
| Welcome New Members                     | 3  |
| December 2012 Calendars                 | 3  |
| Members Helping Members                 | 4  |
| Special Interest Groups                 | 6  |
| Kaffee Klatches                         | 8  |
| December 2012 Classes                   | 9  |
| December 2012 Seminars                  | 11 |
| Digital Photography Column              | 14 |
| Kretchmar's Korner                      | 15 |
| December Lab Monitor Schedule           | 17 |

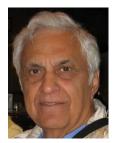

# President's Message

by George Lobue

### Dear computer club friends,

Here it is December already. Where did the year go? The good news is that the phone has stopped the constant ringing asking for political surveys. Don't miss our December monthly meeting on Thursday December 6<sup>th</sup> at 7 PM at Desert Vista. We will have election for our 2013 officers and board along with special holiday treats. In 2013 we will continue having round tables at meetings so that all of us can get to know each other better. Watch for folks you do not know and invite them to sit at your table and of course introduce them to everyone and make them welcome, especially new members. I personally get 2 or 3 phone calls per week from Sun City folks saying that they were members a few years ago and now want to rejoin and take our club's classes. Your club board is happy to have you back.

A TECH NOTE: A member moved her family photos (not copied but moved) to her new large external hard drive. You guessed it, her external failed and the family photos, no longer on her internal hard drive, were lost. Several phone calls resulted in companies offering to retrieve the lost photos for several hundred dollars. Don't let this happen to you. Keep your photos and music on your internal hard drive or on DVM's as well as your external. The Tuesday afternoon hardware SIG has a few salvaged 20 gig hard drives that are good for storing photos and music. Come to the SIG and you can have one of these free hard drives and we will show you how to save your stuff - not for hundreds of dollars but for free.

Pay your dues before January 1 to be eligible for 30 prizes of \$10.00 each at the January 3rd monthly meeting.

Stay healthy and happy and enjoy a terrific holiday season. I hope you all receive a new smart phone, tablet or PC as a gift for the holidays - preferably from the kids.

George Lobue, President 256-0822 globue1@juno.com

# **Issue Contributors**

| Irene Burt  | Tom Burt        | Tammy Collins |
|-------------|-----------------|---------------|
| Stu Gershon | David Kretchmar | George Lobue  |
| Pat Lemay   | Millie Taylor   | Howard Verne  |

# **Submissions Welcome**

We are always looking for new information to share with the club. If you have computer or technical information you would like to share with members of the club via our "Members Helping Members" section of the Gigabyte Gazette, send your articles to Tom Burt at <a href="mailto:tomburt89134@cox.net">tomburt89134@cox.net</a>. Thank you to everyone for your contributions.

# **SCSCC Board of Directors Actions**

The Computer Club Board of Directors took the following actions on November 7, 2012

Chuck Wolff made a motion that the minutes of the October 10, 2012 Board of Director's Meeting be approved as submitted. The motion was seconded by Tom Kimber and unanimously approved by the Board.

Chuck Wolff made a motion that the minutes of the November 1, 2012 Business Meeting be approved as submitted. The motion was seconded by Tom Kimber and unanimously approved by the Board.

Irene Burt made a motion that we give 30 prizes of \$10 each for Early Bird members at the January 3, 2013 General Meeting. The motion was seconded by Edith Einhorn and unanimously approved by the Board.

Gigabyte Gazette 2 December, 2012

# **General Membership and Business Meeting**

The December General Meeting will be held at **7 PM on Thursday, December 6th** at Desert Vista. We will hold a brief Business Meeting to conduct the election of our 2013 Officers and Board Members. Following the Business Meeting we will have our traditional Holiday Social featuring entertainment and refreshments. To encourage attendance for the SCSCC election of officers and to celebrate the holiday, we will be having our customary raffle drawing. You must be present to win.

# **Welcome New Members**

The following new members have joined the Computer Club since October 31<sup>st</sup>.

Betty Albala
Laura Brice-Foster
Herbert Coleman
Deanna Corn
Martin Hoffman
Gail Lambert
Jay Lee
Moon Lee

Sid Maestre Richard Natale Helene Orenstein Eva Pollan Geoff Sorensen Malinda Wheeler Robyn Williams

# **December 2012 Calendars**

To view the December classroom and lab calendars, click the following hyperlink: <a href="http://www.scs-cc.com/Calendars/scscc">http://www.scs-cc.com/Calendars/scscc</a> calendar 2012-dec.pdf

# **Members Helping Members**

"Members Helping Members" is a column that includes computing tips that our members find useful and that they would like to share with their fellow SCSCC members. Please email your tips to the GG Editor, Tom Burt, at: tomburt89134@cox.net with the title "GG: Members Helping Members".

# **Creating Useful Desktop Shortcuts**

One of the handiest features of Windows is the ability to create "shortcuts". A shortcut is actually a small file that points to another file, folder or program. Shortcuts can have a name and an icon associated with them to make them easy to recognize. Commonly, shortcuts are placed on the desktop, but they can also be placed in ANY folder. Windows itself uses shortcuts extensively in the Start menu.

A key advantage of using a shortcut is that it can point to a file, folder or program that otherwise would take a lot of navigating to find. When you double-click a shortcut, Windows opens the underlying file, folder or program that the shortcut points to.

The following example works on Windows XP, Vista, 7 and the Windows 8 Desktop.

### **Example: To create a shortcut on the desktop:**

- 1. Use the Windows Explorer to locate the desired file, folder or program that the shortcut will point to. Click on the desired file, folder or program to select it.
- 2. Right click the file, folder or program.
- 3. A context menu will appear, including the "Send To" choice.
- 4. Hover the mouse over the Send To and a second level context menu will appear.
- 5. Move the mouse over this second level menu and then click on "Desktop (Create shortcut)"

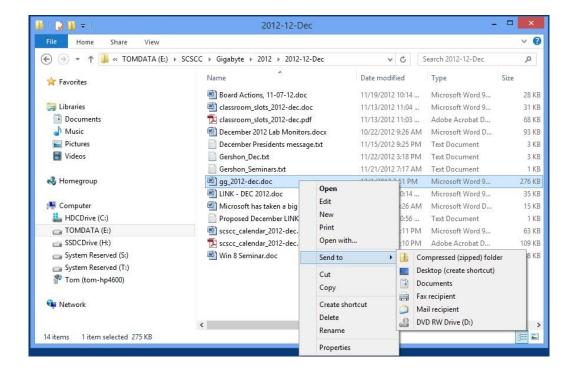

- 6. A new shortcut will appear on your desktop, named "xxxxxx Shortcut", where xxxxxx was the original path\filename of the desired item.
- 7. You can now single-click on the new shortcut and then either press F2 or right click and select Rename. This will allow you to type in a short, simple name for the shortcut.
- 8. Finally, if the shortcut has a very generic icon, you can optionally right click the shortcut, and select Properties from the context menu which appears. Click on the "Change Icon" button to open a dialog that will allow you to select an icon, either from within the target file or one from an extensive set of stock windows icons.

### Tom Burt

# **Special Interest Groups**

Special Interest Groups (SIGs) provide a forum for general discussion on a specific computer related subject. Admission to all SIGs is on a first-come, first-seated basis and is subject to the maximum allowed by fire code regulations. All of the following meetings are held in the Classroom <W> or <M> or <H> indicate whether a SIG would be of interest to a Windows, Macintosh or Hand-held Device (i-thing or Android) user.

### Android Devices Q&A Group <H>

3rd Wednesday, 1 p.m. Jack Spargo and Pat Lemay

This group isn't quite ready to declare itself a SIG, but meets monthly. It serves as your forum for learning about and discussing Android-based phones, tablets and e-Reader devices. This group is for Android hand-held device users of all experience levels.

### Digital Media <W>

*3rd Thursday, 9:00 a.m.* Tom Burt (341-7095)

The Digital Media SIG provides a forum for members interested in all aspects of computer-based digital sound and video to meet, discuss, and learn more about the topic. The SIG's target audience is intermediate to advanced digital media users, but all members are welcome.

### Genealogy <W>

2nd Thursday, 10:00 a.m. Karen Ristic (749-6489)

Genealogy is one of America's most popular and rewarding hobbies. Come; let us help you find your ancestors on the Internet. We will explore helpful, free, sites and assist you in building your family tree.

### GMail and Other Google Programs < W/M>

1st Thursday, 10:00 a.m. Pat Lemay (254-1499)

Pat has adapted her popular Gmail seminar to become a regular monthly SIG. All members are welcome. This is your place to learn about all things Google.

### Hardware <W >

Every Tuesday, 1:00 p.m. to 4:00 p.m. Chuck Wolff (233-6634), George Lobue (256-0822)

This SIG provides **CLUB MEMBERS ONLY** with no cost assistance for those having upgrades and / or problems with their computers. Bring in only your PC tower and your problems. Our TECH team will give you our best effort. Be sure to mark your cables so you can re-connect when you get home.

### iPad SIG <iPod, iPhone, iPad>

4th Thursday, 10 a.m. Zane Clark (562-3684)

This SIG will be your forum for learning about and discussing the Apple iPhone, iPod and iPad tablet devices. It's for Apple hand-held device owners of all experience levels.

### Macintosh Users' Group <M/H>

2nd and 4th Tuesday, 6:30 p.m. Ed Barkin (243-6597) and Rose Mary D'Aloisio (255-2813)

This SIG is for Macintosh users of all experience levels. We will have Q&A, so bring your questions and/or problems.

### Photoshop <W>

2nd and 4th Wednesdays, 6:30 p.m. Un-moderated discussion group

This SIG will provide you with an overview of many of the basic elements found in both Adobe Photoshop and Adobe Photoshop Elements, two extraordinary photo retouching, image editing, and color painting software programs. The Adobe Photoshop programs offer the tools to get professional-quality results. If you wish to enhance your photographs, this SIG will be most helpful and of great value. This SIG's target audience is intermediate to advanced digital imaging users, but all members are welcome.

### Picasa <W>

3<sup>rd</sup> Mondays, 1:00 p.m. (*Meets October through April*) Stu Gershon (255-3309)

Stu will be conducting this SIG as a monthly workshop, using Picasa 3 as the tool for organizing and editing digital photos. This SIG's target audience is beginner to intermediate digital photography users, but all members are welcome.

# **Kaffee Klatches**

Kaffee Klatches provide a forum for general discussion on all computer-related subjects. Admission to all Kaffee Klatches is on a first-come, first-seated basis and is subject to the maximum allowed by fire code regulations. All of the following meetings are held in the Classroom.

### Beginners Kaffee Klatch < W/M>

Every Saturday, 9:00 a.m. Bill Wilkinson (233-4977)

If you are a novice or near-beginner computer user, or if you just want some refresher information together with a refreshing cup of coffee, then jump-start or recharge your computing knowledge by attending the BKK sessions. At each session, attendees will explore from one to four topics of particular interest to beginners and near-beginners. The topics are always announced a couple of days in advance via e-mail to SCSCC members who have subscribed to the club's message board. Each topic is presented in a step-by-step manner and is supported by "how to" notes that can be easily and conveniently downloaded from the BKK web page. Following each "up front" presentation of one or more topics (approximately 60 minutes in duration), an informal open-ended Question and Answer period takes place for those who wish to participate, listen, reflect, or inquire.

### Kaffee Klatch < W/M/H>

Every Tuesday, 8:30 a.m. Sandy Mintz (838-2525)

This KK is for all users from beginning to advanced. The KK discussions are not restricted to any one subject, computer platform or computer-knowledge level but should be computer or technology related. We will try to answer your questions, help you keep your systems updated and provide some useful "tips and tricks." If you have a tip or information you would like to share, we encourage you to bring it in and share since the SCSCC is built on "neighbor helping neighbor." The fellowship is great, the coffee is good, and the education received from the KK attendees is priceless. Stop by on Tuesday morning and have a cup of coffee with us.

Gigabyte Gazette 8 December, 2012

# **December 2012 Classes**

Because there are a limited number of computer stations available for handson participation, pre-registration is necessary for all classes. See individual class descriptions for details on how to register.

# **BOOT CAMP CLASSES**

No classes in December Next classes: January 7, 8, 10, 14 and 15

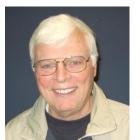

Lead instructor: Bill Wilkinson

If you know of friends in the Sun City Summerlin community who may be interested in taking this class (see below for course description), would you let them know that this program is available?

# **Boot Camp Course Description:**

Boot Camp is an introductory course designed for residents who are new to computing and/or the Microsoft Windows operating system. It also serves as an excellent review for intermediate users who want to fill some gaps in their computer knowledge.

This hands-on class has a limited enrollment of 12 with each participant working at an individual computer station in the Computer Lab. A multi-member team of lead instructor and three coaches will provide step-by-step instruction that will include demonstrations, guided practice and individual coaching assistance.

Participants will be introduced to the basic vocabulary and concepts necessary to establish an understanding of Windows. They will be instructed in practical techniques for managing and organizing their own data files, will be introduced to important strategies for working successfully with word processing documents, email, and the Internet, and will learn how to read and write data from and to a portable flash drive. Those participants who own a digital camera will be invited to actively participate in a hands-on experience of copying photos from their camera to their provided thumb drive, utilizing their newly acquired skills of file management.

# **Boot Camp Registration Details:**

To seek additional information or to register for the class, please telephone

Bill Wilkinson at: 233-4977.

He will register you for the JANUARY class and collect the course fee by mail.

Prerequisites: Must be a 2013 Club member (\$10 membership dues) and own a computer with the Microsoft WINDOWS XP, WINDOWS VISTA, WINDOWS 7 or WINDOWS 8 operating system installed.

**Course Fee: Fifteen dollars (\$15.00)**; materials include a 148-page participant's manual specifically written for Sun City Summerlin residents, and a portable flash drive. Personal checks or money orders made out to SCSCC are preferred.

Gigabyte Gazette 10 December, 2012

# **December 2012 Seminars**

For Computer Club seminars, there is no requirement for advanced registration unless explicitly stated. Seating is first-come, first-seated.

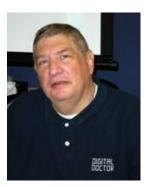

# Introduction to Digital Photography

Monday, December 3 at 1PM Presenter: Stu Gershon

Location: SCSCC Classroom

This session is for "Newbies" and "Intermediates". Bring your cameras and learn the basics of digital photography.

Handout:

http://digital do conline.com/Introduction % 20 to % 20 Digital % 20 Photography % 20 HANDOUT.htm

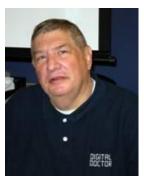

**Laptop Workshop** 

Monday, December 10 at 1PM

**Presenter: Stu Gershon** 

**Location: SCSCC Classroom** 

Learn how to organize your laptop's hard drive and settings to get the most out of it. Bring your laptop along so you can follow Stu's demonstrations.

Handout: http://digitaldoconline.com/Organize.htm

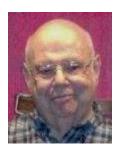

Windows 8 Seminar

Wednesday, December 12th at 1 PM Presenter: Howard Verne

**Location: Classroom** 

# Get a peek into the future of Windows

Howard will demonstrate Windows 8. This seminar is for people considering Windows 8 as well as those with a windows 8 computer.

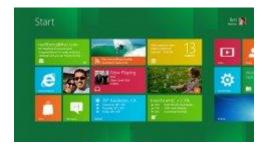

Howard will also discuss the ways of upgrading to Windows 8. He will show the new Windows 8 GUI interface. He will also show how you can continue to use the desktop (used in previous versions of Windows). Handouts can be found at:

http://www.scs-cc.com/smnr/Windows 8 Shortcuts.pdf and http://www.scs-cc.com/smnr/Windows 8 Mouse Navigation.pdf

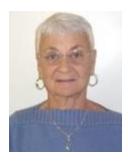

**Google Chrome Browser** 

Thursday, December 20<sup>th</sup> at 1 PM

Instructor: Pat Lemay

Location: SCSCC Classroom

Google Chrome is Google free browser that has been developed for Windows, Macintosh and the Linux operating systems. Chrome is designed to be fast in every possible way. It's quick to start up from your desktop, loads web pages in a snap and runs complex applications fast. The browser is streamlined, clean and simple. Chrome is designed to keep you safer and more secure on the web with built-in malware and phishing protection, auto updates to make sure the browser is up-to-date with the latest security updates. Chrome uses technologies such as Safe Browsing and sandboxing. Chrome has many useful features built ins, including extensions, translation in the browser, themes, applications and more. This class will be taught on the Windows version of Chrome.

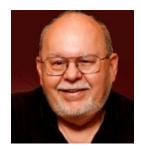

# **Upgrading Your PC to Windows 8**

Wednesday, December 26th at 9 AM

**Presenter: Tom Burt** 

**Location: SCSCC Classroom** 

Tom recently completed an upgrade of his personal system to Windows 8 Professional. This seminar will discuss various options you have to upgrade from Windows 7 (or an earlier version) to Windows 8. Until Jaunary 31<sup>st</sup>, Microsoft is offering the upgrade to Windows 8 Pro for only \$39.99. We'll cover the specific details of various upgrade scenarios – "in-place" or "custom", including setting up a dual-boot configuration. We'll also look at some basic configuration tweaks to make Windows 8 easier to use. And we'll check out the new Windows 8 store. Finally, we'll cover some of the compatibility issues you may encounter.

The presentaion notes will be available about the third week of December in the Seminars area of the website: www.scs-cc.com/smnr

Gigabyte Gazette 13 December, 2012

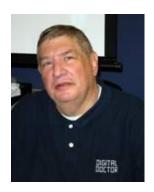

# **Digital Photography Column**

## by Stu Gershon

# Digital Photography – Fear Not!

Many people, today, are intimidated by new technology. Don't be! You bought this thing! You're the boss!

Today's new cameras are called digital cameras. That's too technical. Just call them "instant cameras" – you press the button and immediately the image appears on the camera's LCD screen. It's not like the old Polaroids in which you got a paper print after 60 seconds; now you see your image within an instant! Once you get the image, you now have to decide what to do with it. If it's a terrible picture, you can always delete it. If it's good, you can email it to whomever you want. If you really want to keep the memory, you can take it to CVS, Walgreen's, etc. and have a print made out of it. The decision is YOURS!

Now you are at the "point of no return", because if you decide to continue on your trek through technology, you will enter the world of "digital image manipulation"! You might want to "play" with it, "fix" it, make it "better", "change" it, etc. This next step is "editing"! If you decide to edit your photo and enjoy doing it, you are now "hooked" into one of the most exciting and creative hobbies around. You can do a little or you can do a lot. The depth of your involvement depends upon YOU! Even the new "Smartphones" allow you to take a photo, do some modest editing, and send it to whomever you want – so you don't even need a new "instant camera" – your cell phone might be able to do the job.

If you decide to continue on your journey into this current technology, you will need to learn how to edit. For this you should take advantage of several programs our Computer Club offers on a monthly basis. We deal withal different levels of ability. I, myself, am presenting an "Introduction to Digital Photography" on Monday, December 3rd at 1pm. The Club has three regular SIG'S (Special Interest Groups) based upon the most popular editing programs. I do a Picasa SIG on the third Monday of each month and a Photoshop Elements SIG on the fourth Monday of each month. For the most advanced enthusiasts there is also a Photoshop SIG on the second and fourth Wednesday evenings. So help is available!

Also, In January and March I will be doing a "hands-on" Digital Camera Workshop "How to Operate Your Digital Camera" so don't be afraid of technology! Also, if you have a laptop we offer the "Laptop Workshop" based upon the concept "How to Organize Your Hard Drive" which are offered in December, February and April. If you have technology, learn how to work it!

Stu Gershon Stuart Gershon, "The Digital Doctor", has given over 500 presentations at 66 different venues in Nassau and Suffolk counties on Long Island, in Oak Park, IL and Las Vegas, NV. His website is: <a href="www.DigitalDocOnline.com">www.DigitalDocOnline.com</a>. Email Stu at: <a href="stugershon@gmail.com">stugershon@gmail.com</a>.

Gigabyte Gazette 14 December, 2012

# Kretchmar's Korner

# By David Kretchmar, Computer Hardware Tech

# Should I buy a Mac or a PC?

This column first appeared in the March, 2011 issue. In the midst of the holiday shopping season, it seemed like a valuable one to reprise. The opinions expressed are those of the author, not necessarily of the Computer Club. TB

PC in this context refers to any computer running a version of either the Windows 7 or 8 operating system. An Apple Macintosh (Mac) is a computer manufactured by Apple running a recent Macintosh X (.7 or .8) operating system. I am not including the technologically superior Linux operating systems in this discussion. I believe for most Sun City Summerlin computer users the technical skills required and the limited support for Linux make a PC or Mac a more logical choice.

### **Quality – Advantage Mac**

Today the guts of both platforms are very similar. Both Macs and PCs machines use Intel processors (although some PCs use AMD processors). Both buy memory, hard drives and graphics cards from the same small number of suppliers. Mac has quality control that is superior to PCs, possibly because Apple controls the production of all Macs, while PCs are made by several different manufacturers who compete with each other on price.

### Seller Support - Advantage Mac

Mac is famous for the support it provides end users. At the time of your initial purchase, Apple provides excellent support; via telephone or face to face at one of the three Apple Stores in Las Vegas. You can buy an extended warranty for Windows PCs for \$200 to \$400 for three years of parts and labor. Apple's extended warranty, for three years parts and labor plus outstanding phone support and Genius Bar service, costs \$249.

### Vulnerability to Viruses – Advantage Mac

Macs are less likely to be infected with a virus than a PC. This is not because the Mac has a more secure operating system. Mac's make up such a small percentage of the market (8%) in comparison to Windows (88%) that it is much less worthwhile to write a virus for Macs.

### System Stability - Advantage Mac

Apple's software engineers are only required to address Mac software, and they pretty much know what hardware their software will run on. While Windows 7 / 8 represents a new high in PC stability, the much more varied hardware and software that must be supported, especially after-market add-ins, will always tend to adversely affect Windows' stability.

### Cost – Advantage PC

Windows computers are considerably less expensive (it is fair to say "cheaper"). A Mac costs <u>almost twice as much</u> as a PC in each model's basic configurations. This is because several competing manufacturers (Dell, HP, Acer, Toshiba, etc.) produce PCs and only Apple produces Macs. The price differential for Mac and PC narrows in the \$1000+ price range.

Gigabyte Gazette 15 December, 2012

### Repairs, Upgrades, and non-seller support – Advantage PC

PC users have a decided advantage when it comes to upgrading or making out-of-warranty repairs to their systems. Most computer technicians, including most of those working at the Sun City Summerlin Computer Club, are experienced with PCs, not Macs. More advanced PC users love the ability to build and upgrade their own computers. This allows them to make truly customized systems. Macs can be upgraded, but the process is generally simpler and less expensive with a PC. With a Mac, you will likely have to return your computer to an Apple store, or mail it in to Apple for a repair or upgrade. Parts and repairs for Macs are more expensive than for PCs. Because so many companies make parts for PCs, the competition keeps prices down.

### Availability of software – advantage PC

Like PC hardware, software for PC is much more plentiful, varied, and often less expensive. Some software for PCs known as Freeware or Shareware can be downloaded from the Internet at no cost. You can find software to satisfy most needs for either OS.

### Gaming – advantage PC

Because of the much larger market, there many more games available for PC users. Solitaire is included with the operating system for Windows but not Macs. That would be a deal killer for many users, but not to worry; it is available as a free download for Macs.

### Operating System ease of use – advantage neither

Mac users will disagree with this point but for better or worse we live in a Windows based world. The operating systems have distinctly different looks and feels, but in terms of functionality, Microsoft Windows 7/8 and Mac OS X Leopard have very similar built-in multimedia, email, Internet and productivity applications. If an individual has no computer experience, the Mac would definitely be easier to learn. If a user has had prior experience with either system, Mac or PC, it would be easiest to stick with that system.

Gigabyte Gazette 16 December, 2012

# **December Lab Monitor Schedule**

| Mary Hedin        | Saturday          |  |
|-------------------|-------------------|--|
| Susie Scott       | December 1, 2012  |  |
| Carol Przybyclen  | Monday            |  |
| Millie Taylor     | December 3, 2012  |  |
| Leo Jarzomb       | Wednesday         |  |
| Rebecca Kinn      | December 5, 2012  |  |
| Jim Enlow         | Saturday          |  |
| Fred Cohen        | December 8, 2012  |  |
| Blanche York      | Monday            |  |
| Enid Hopkins      | December 10, 2012 |  |
| Tom Brennan       | Wednesday         |  |
| Jan Edwards       | December 12, 2012 |  |
| Raymond Pun       | Saturday          |  |
| John Zuzich       | December 15, 2012 |  |
| Marilyn Halvorson | Monday            |  |
| Marti Hamilton    | December 17, 2012 |  |
| Opal Smith        | Wednesday         |  |
| John Pollet       | December 19, 2012 |  |
| John Zuzich       | Saturday          |  |
| Marilyn Gramms    | December 22, 2012 |  |
| CLOSED            | Monday            |  |
| CHRISTMAS EVE     | December 24, 2012 |  |
| Brian Cunningham  | Wednesday         |  |
| Tammy Collins     | December 26, 2012 |  |
| Don Pickell       | Saturday          |  |
| Mary Hedin        | December 29, 2012 |  |
| CLOSED            | Monday            |  |
| NEW YEAR'S EVE    | December 31, 2012 |  |
| 1                 | 1                 |  |

Gigabyte Gazette 17 December, 2012